## Story Telling With Maps

## **Objectives**

This final project for the class is to create an iOS application that brings one of the American Memory collections from the Library of Congress onto the iPhone or iPad. The core feature of the app should be a map with pins representing locations for objects in the collection.

The American Memory collections are available at:

<https://memory.loc.gov/ammem/index.html>

Some interesting collections that would lend themselves well to this would be:

Voices from the Days of Slavery

<https://memory.loc.gov/ammem/collections/voices/>

After the Day of Infamy (Man on the Street Interviews after Pearl Harbor)

<https://memory.loc.gov/ammem/afcphhtml/afcphhome.html>

You are free to choose any collection that you would like - if you have any questions, please see me. There may be usage or copyright restrictions on some of the materials, mostly related to commercial use.

You do not have to include every object in the collection (for instance, if there are eighty recordings), but you do have to include at least three.

Please be creative with the design for this application - it would be a fantastic piece for your portfolio.

You will need to use audio recordings, video, or images with your project to enhance the multimedia experience.

In addition, think about ways to extend this basic application. Come up with a list of ten additional features (beyond what is in the description) that this application could have. For instance - "Share on Twitter". These don't have to be complete sentences, but should be enough to describe the feature.

## **Grading Evaluation**

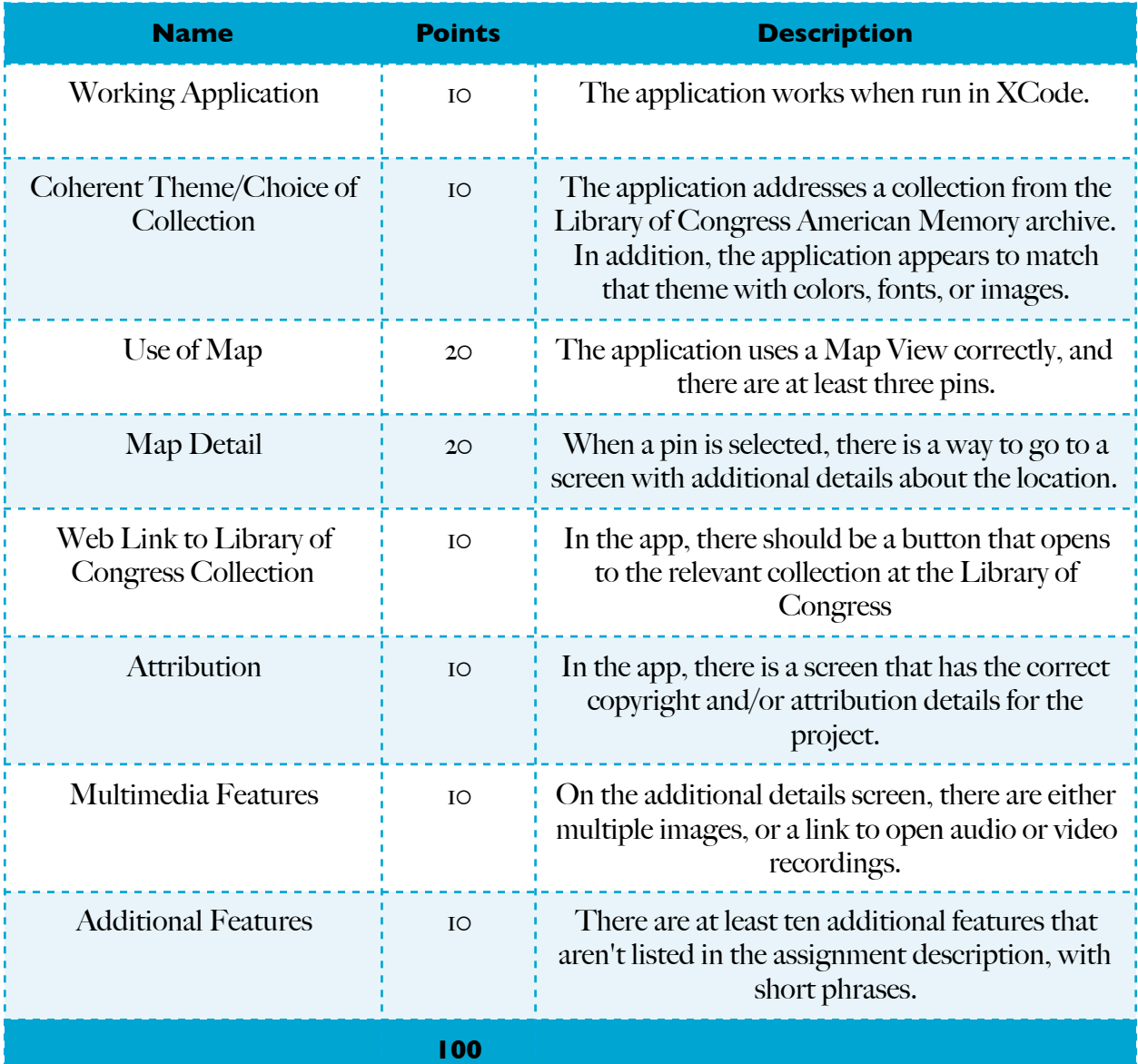